# **Puhelimet ja tabletit**

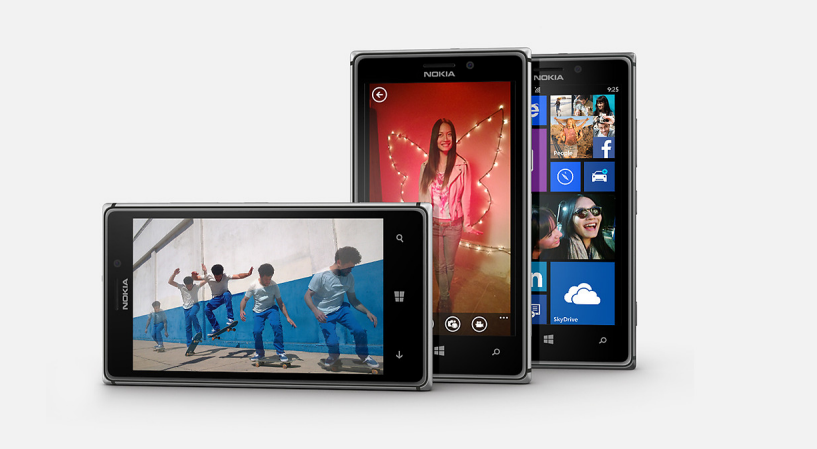

#### **Puhelimen käyttöönotto**

#### **[Apple IOS](https://wiki.metropolia.fi/display/tietohallinto/iOS+Apple)**

#### **[Google Android](https://wiki.metropolia.fi/display/tietohallinto/Android+Google)**

[Android-puhelimen käyttöönotto \(Metropolian henkilökunta\)](https://wiki.metropolia.fi/pages/viewpage.action?pageId=217849362)

## **Muut yleisohjeet**

[Puhelimen tehdasasetusten palauttaminen](https://wiki.metropolia.fi/display/tietohallinto/Puhelimen+tehdasasetusten+palauttaminen)

**[Google Android](https://wiki.metropolia.fi/display/tietohallinto/Android+Google)**

## **Metropolian tietohallinnon tukemien mobiililaitteiden oppaat**

#### **Valitse tyyppi**

[iOS Apple](https://wiki.metropolia.fi/display/tietohallinto/iOS+Apple)

## **Muita ohjeita**

- [Matkatoimiston mobiilisovellus](http://www.carlsonwagonlit.com/content/cwt/global/en/how-we-do-it/travel-technology/cwt-to-go.html)
- [Mobile Internet Securityn/F-Securen poisto matkapuhelimesta](https://tietohallinto.metropolia.fi/download/attachments/23210169/F-Securen+poisto.doc?version=1&modificationDate=1299848625187)

#### [Phones](https://wiki.metropolia.fi/display/itservices/Phones+and+Tablets)

## Katso myös

[Puhelin- ja liittymähankinnat](https://wiki.metropolia.fi/pages/viewpage.action?pageId=7636774)

[Synkronointi: Sähköposti ja kalenteri puhelimeen](https://wiki.metropolia.fi/pages/viewpage.action?pageId=17891873)